# Fonctionnalités ciblées Programme de formation

# **EXCEL**

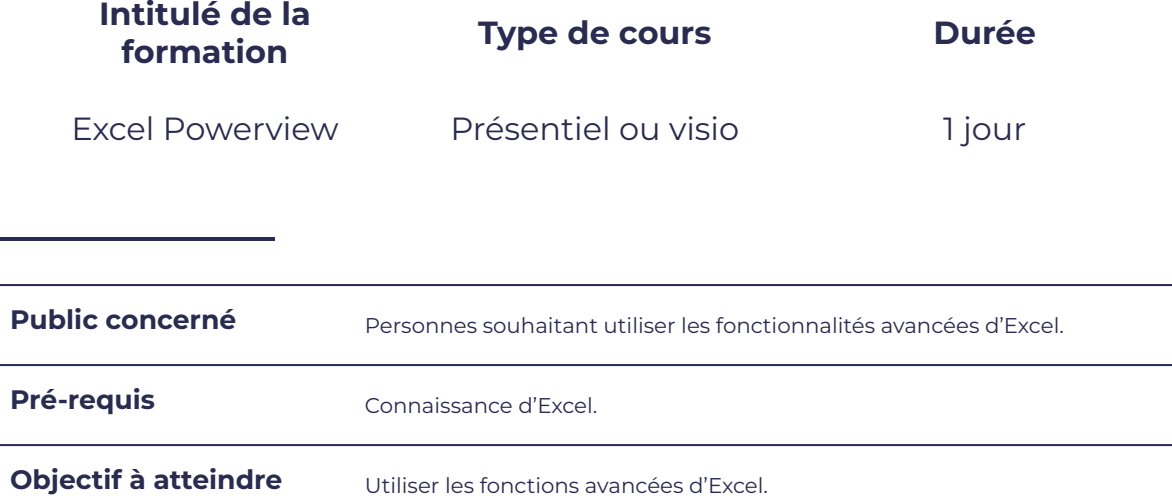

## **Programme détaillé**

- 
- 

#### Partager et diffuser des rapports

smørt

FORMATION

- Enregistrer des rapports and all entirement and entirely all entirely entirely and Elitrage des données
- 
- 

Prise en main Créer des rapports graphiques et autres visualisations

leserudits

- Feuille PowerView **According to ProverView Contract According to ProverView Différents mode de visualisation**
- Importer des données et ans anti-secteur des données au secteur des données et bulles
	- Mise en surbrillance des données
	-
- Exporter vers PowerPoint 
Mise en place de segments
- Imprimer un rapport  $\parallel$   $\bullet$  Créer des rapports multi vues

# smurt FORMATION

### **Moyens et méthodes pédagogiques et d'encadrement**

- Sous la supervision du formateur
- Approche communicative et actionnelle
- Résolution d'exercices concrets inspirés de la vie de l'entreprise
- Une personnalisation de la formation aux réalités professionnelles du stagiaire

leserudits

- Des seuils de difficultés palliés au rythme de l'apprenant
- Un PC et un support de cours écrit ou numérique par stagiaire
- Démonstrations effectuées sur écran 72 cm ou rétroprojecteur
- En fonction des moyens à disposition pour les formations sur site.

### **Suivi et validation des acquis**

- Attestation de formation, feuille d'émargement
- Vérification continue de l'assimilation des connaissances
- Fiche contrôle qualité.